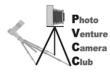

**Competition Entry Record** 

| Name:                | Monthly Theme:     |                      |         |       | -       |        | Date:    |       |                   |
|----------------------|--------------------|----------------------|---------|-------|---------|--------|----------|-------|-------------------|
|                      | Novice<br>Division | Standard<br>Division | Cate    | gory  | То      | pic    |          | Jud   | ging              |
| Title (Please Print) | "X"                | "X"                  | "Color" | "B/W" | "Topic" | "Open" | Comments | Score | Ribbon<br>Results |
|                      |                    |                      |         |       |         |        |          |       |                   |
|                      |                    |                      |         |       |         |        |          |       |                   |
|                      |                    |                      |         |       |         |        |          |       |                   |
|                      |                    |                      |         |       |         |        |          |       |                   |

Monochrome, hand tinted and sepia prints can be entered as B/W or Color.

| Place in top left corner 1                         | Place in top left corner 2                               |
|----------------------------------------------------|----------------------------------------------------------|
| Name                                               | Name                                                     |
| Novice Standard Title                              | Novice Standard Title                                    |
| Venture<br>Camera<br>Ciub Color or B/W             | Venture<br>Camera<br>Ciub Color or B/W                   |
| Topic                                              | Topic                                                    |
| Comments Date                                      | Comments Date                                            |
| Place in top left corner 3                         | Place in top left corner 4                               |
| Name                                               | Name                                                     |
| Novice Standard Title                              | Novice Standard Title                                    |
| Cotogory                                           |                                                          |
| Photo<br>Venture<br>Camera<br>Club<br>Color or B/W | Photo Category<br>Venture<br>Camera<br>Club Color or B/W |
| Venture<br>Camera                                  | Venture<br>Camera                                        |
| Color or B/W                                       | Venture<br>Camera<br>Club<br>Color or B/W                |
| Color or B/W                                       | Color or B/W                                             |